*Future value Formulas...* 1/9

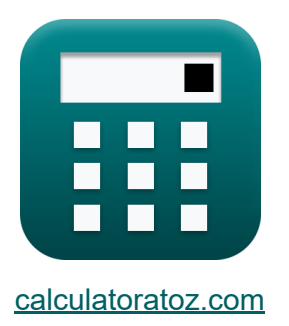

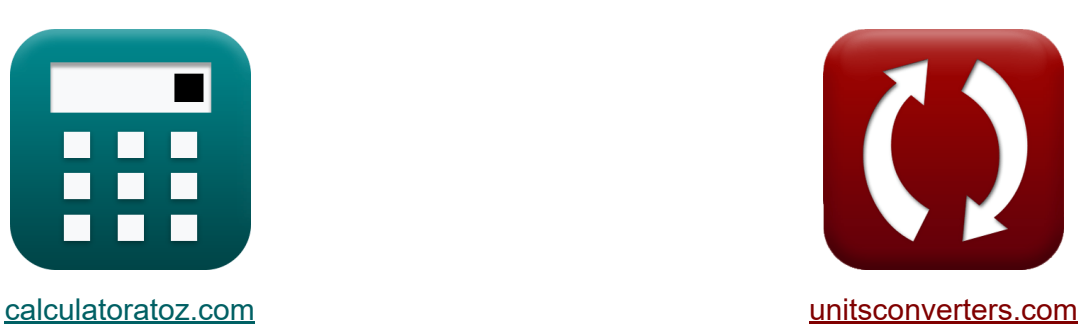

# **Zukünftiger Wert Formeln**

Beispiele!

[Rechner!](https://www.calculatoratoz.com/de) Beispiele! [Konvertierungen!](https://www.unitsconverters.com/de)

Lesezeichen **[calculatoratoz.com](https://www.calculatoratoz.com/de)**, **[unitsconverters.com](https://www.unitsconverters.com/de)**

Größte Abdeckung von Rechnern und wächst - **30.000+ Rechner!** Rechnen Sie mit einer anderen Einheit für jede Variable - **Eingebaute Einheitenumrechnung!**

Größte Sammlung von Maßen und Einheiten - **250+ Messungen!**

Fühlen Sie sich frei, dieses Dokument mit Ihren Freunden zu TEILEN!

*[Bitte hinterlassen Sie hier Ihr Rückkoppelung...](https://docs.google.com/forms/d/e/1FAIpQLSf4b4wDgl-KBPJGChMJCxFlqrHvFdmw4Z8WHDP7MoWEdk8QOw/viewform?usp=pp_url&entry.1491156970=Zuk%C3%BCnftiger%20Wert%20Formeln)*

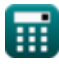

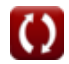

## **Liste von 14 Zukünftiger Wert Formeln**

## **Zukünftiger Wert**

#### **1) Anzahl der Perioden mit zukünftigem Wert**

 $f$ **x**  $n$ <sub>Periods</sub>  $=$  $\ln\Bigl(1 + \Bigl( \frac{\rm FV_{A^*}r}{\rm C}_{\rm f}\Bigr)$  $\frac{V A'^{\perp}}{C_f}$  ) )  $\overline{\ln(1+r)}$ 

$$
\text{ex } 21.94906 = \frac{\ln\bigl(1+\bigl(\frac{57540\cdot0.05}{1500}\bigr)\bigr)}{\ln(1+0.05)}
$$

**2) Fällige Rente für den zukünftigen Wert** 

$$
\kappa\boxed{\text{FV}_\text{AD} = \text{PMT} \cdot \frac{\left(1+\text{r}\right)^{\text{n}_\text{Periods}}-1}{\text{r}} \cdot \left(1+\text{r}\right)}
$$

 $\overline{\text{ex}}$  129.15 = 60  $\cdot$  $(1+0.05)^2-1$  $\overline{0.05}$  $(1 + 0.05)$  **[Rechner öffnen](https://www.calculatoratoz.com/de/annuity-due-for-future-value-calculator/Calc-43585)** 

**[Rechner öffnen](https://www.calculatoratoz.com/de/annuity-payment-using-future-value-calculator/Calc-44163)** 

**[Rechner öffnen](https://www.calculatoratoz.com/de/number-of-periods-using-future-value-calculator/Calc-44165)** 

#### **3) Rentenzahlung mit zukünftigem Wert**

$$
\kappa\boxed{\mathrm{PMT}_{\mathrm{Annuity}}=\frac{\mathrm{FV}_{\mathrm{A}}}{\left(\left(1+\mathrm{r}\right)^{\mathrm{n}}\_\mathrm{F}(\mathrm{Periods}\right)-1\right)}}
$$

$$
\boxed{\text{ex}}\, 561365.9 = \frac{57540}{\left(\left(1+0.05\right)^2\right)-1}
$$

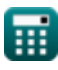

*Future value Formulas...* 3/9

**4) Steigende Rentenzahlung mit zukünftigem Wert**

$$
\begin{aligned} &\textbf{F}\textbf{W}\textbf{T}_{\text{initial}}=\frac{\textbf{F}\textbf{V}\cdot(\textbf{r}-\textbf{g})}{\left(\left(1+\textbf{r}\right)^{\text{nPeriods}}\right)-\left(\left(1+\textbf{g}\right)^{\text{nPeriods}}\right)}\text{Rechner\text{ of }f\text{ then }\textbf{G}}\\ \textbf{ex} &15942.03=\frac{33000\cdot(0.05-0.02)}{\left(\left(1+0.05\right)^2\right)-\left(\left(1+0.02\right)^2\right)} \end{aligned}
$$

## **5) Zukünftiger Wert der Annuität**

$$
\pmb{\text{FV}}_{\text{A}} = \left(\frac{p}{\text{IR} \cdot 0.01}\right) \cdot \left(\left(1 + \left(\text{IR} \cdot 0.01\right)\right)^n\right.\\ \left.- \left\{\text{Periods}\right\} - 1\right)
$$

$$
\text{ex } 57540 = \left(\frac{28000}{5.5 \cdot 0.01}\right) \cdot \left( (1 + (5.5 \cdot 0.01))^2 - 1 \right)
$$

#### **6) Zukünftiger Wert der gegenwärtigen Summe bei gegebenen Zinsperioden**

$$
\text{FV} = \text{PV} \cdot \left(1 + \left(\frac{\%\text{RoR} \cdot 0.01}{C_{\text{n}}}\right)\right)^{C_{\text{n}} \cdot \text{n}_\text{Periods}}\right)
$$
\n
$$
\text{ex } 109.3973 = 100 \cdot \left(1 + \left(\frac{4.5 \cdot 0.01}{11}\right)\right)^{11 \cdot 2}
$$

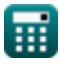

#### **7) Zukünftiger Wert der gegenwärtigen Summe bei gegebener Anzahl von Perioden**

$$
\boldsymbol{\kappa} \boldsymbol{[}\text{FV} = \text{PV} \cdot \exp ( \%\text{RoR} \cdot \text{n}_{\text{Periods}} \cdot 0.01 )\boldsymbol{]}
$$

**[Rechner öffnen](https://www.calculatoratoz.com/de/future-value-of-present-sum-given-number-of-periods-calculator/Calc-183)** 

$$
\boxed{{\bf ex}}{\,}{109.4174} = 100\cdot \exp(4.5\cdot 2\cdot 0.01)
$$

**8) Zukünftiger Wert der gegenwärtigen Summe bei gegebener Gesamtzahl der Perioden** 

| $fX$                                                          | Rechner $\text{offnen } G$ |
|---------------------------------------------------------------|----------------------------|
| $FV = PV \cdot (1 + (\%RoR \cdot 0.01))^n - {\text{Periods}}$ |                            |
| $\text{ex } 109.2025 = 100 \cdot (1 + (4.5 \cdot 0.01))^2$    |                            |
| 9) Zukünftiger Wert der Rente mit kontinuierlicher Aufzinsung |                            |

\nRechner  $\text{offnen } G$ 

$$
\text{FV}_{\text{ACC}} = \text{C}_{\text{f}} \cdot \left( \frac{e^{\text{r} \cdot \text{IPeriods}} - 1}{e^{\text{r}} - 1} \right)
$$

$$
\textbf{ex}\left[3076.907=1500\cdot\left(\frac{e^{0.05\cdot2}-1}{e^{0.05}-1}\right)\right]
$$

**10) Zukünftiger Wert des Pauschalbetrags** 

$$
\begin{aligned} &\textbf{\textit{fv}}_{\rm L} = {\rm PV}\cdot\left(1+{\rm IR}_{\rm P}\right)^{\rm n}-\left\{ {\rm Periods}\right\} \\ &\textbf{ex} \, \overline{{\rm 112.36}={\rm 100}\cdot\left(1+0.06\right)^2} \end{aligned}
$$

$$
\textcolor{blue}{\blacksquare}
$$

**[Rechner öffnen](https://www.calculatoratoz.com/de/future-value-of-lumpsum-calculator/Calc-43418)** 

*Future value Formulas...* 5/9

### **11) Zukünftiger Wert durch kontinuierliche Aufzinsung**

$$
\kappa\!\left[\text{FV}_{\text{CC}}=\text{PV}\cdot\left(e^{\text{\%RoR}\cdot{\text{n}_{\text{cp}}}\cdot 0.01}\right)\right]
$$

$$
\textbf{ex}\left[114.4537=100\cdot\left(e^{4.5\cdot 3\cdot 0.01}\right)\right]
$$

**12) Zukünftiger Wert einer wachsenden Rente** 

$$
\kappa\boxed{\text{FV}_{\text{GA}}=\text{II}\cdot\frac{\left(1+\text{r}\right)^{\text{n}_\text{Periods}}-\left(1+\text{g}\right)^{\text{n}_\text{Periods}}}{\text{r}-\text{g}}}
$$

$$
\boxed{\text{ex}}\,\frac{4140 = 2000\cdot\frac{(1+0.05)^2-(1+0.02)^2}{0.05-0.02}}
$$

**13) Zukünftiger Wert von gewöhnlichen Renten und sinkenden Fonds**

$$
\kappa\boxed{\text{FV}_\text{O}= \text{C}_\text{f}\cdot\frac{\left(1+\text{r}\right)^{n_\text{c}}-1}{\text{r}}}
$$

$$
\text{ex}\ \frac{29397.95 = 1500 \cdot \frac{\left(1+0.05\right)^{14}-1}{0.05}}
$$

**14) Zukünftiger Wertfaktor**

$$
\boldsymbol{\kappa} \boxed{\text{F}_{\text{FV}} = \left(1+r\right)^n \_ \text{ } \left\{\text{Periods}\right\}}
$$

$$
\overline{\text{ex}} \, \overline{1.1025} = (1+0.05)^2
$$

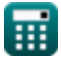

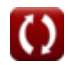

**[Rechner öffnen](https://www.calculatoratoz.com/de/future-value-with-continuous-compounding-calculator/Calc-43428)** 

**[Rechner öffnen](https://www.calculatoratoz.com/de/future-value-of-growing-annuity-calculator/Calc-43427)** 

**[Rechner öffnen](https://www.calculatoratoz.com/de/future-value-of-ordinary-annuities-and-sinking-funds-calculator/Calc-43556)** 

**[Rechner öffnen](https://www.calculatoratoz.com/de/future-value-factor-calculator/Calc-44075)** 

## **Verwendete Variablen**

- **%RoR** Rendite
- **C<sup>f</sup>** Cashflow pro Periode
- **C<sup>n</sup>** Verzinsungsperioden
- **F<sub>FV</sub>** Zukünftiger Wertfaktor
- **FV** Zukünftiger Wert
- **FV<sup>A</sup>** Zukünftiger Wert der Annuität
- FVACC FV einer Annuität mit kontinuierlicher Verzinsung
- **FV<sub>AD</sub>** Fällige Annuität Endgültiger Wert
- **FV<sub>CC</sub>** Zukünftiger Wert mit kontinuierlicher Aufzinsung
- **FVGA** Zukünftiger Wert der wachsenden Rente
- **FV<sup>L</sup>** Zukünftiger Wert des Pauschalbetrags
- **FV<sup>O</sup>** Zukünftiger Wert der gewöhnlichen Rente
- **g** Wachstumsrate
- **II** Erstinvestition
- **IR** Zinsrate
- **IR<sup>P</sup>** Zinssatz pro Periode
- **n<sup>c</sup>** Gesamtzahl der Aufzinsungen  $\bullet$
- **ncp** Anzahl der Verzinsungsperioden
- **nPeriods** Anzahl der Perioden
- **p** Monatliche Bezahlung
- **PMT** In jedem Zeitraum geleistete Zahlung

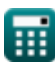

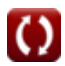

*Future value Formulas...* 7/9

- **PMTAnnuity** Rentenzahlung
- **PMTinitial** Anzahlung
- **PV** Gegenwärtiger Wert
- **r** Preis pro Periode

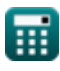

## **Konstanten, Funktionen, verwendete Messungen**

- Konstante: **e**, 2.71828182845904523536028747135266249 *Napier-Konstante*
- Funktion: **exp**, exp(Number) *Bei einer Exponentialfunktion ändert sich der Wert der Funktion bei jeder Änderung der unabhängigen Variablen um einen konstanten Faktor.*
- Funktion: **ln**, ln(Number) *Der natürliche Logarithmus, auch Logarithmus zur Basis e genannt, ist die Umkehrfunktion der natürlichen Exponentialfunktion.*

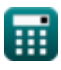

*Future value Formulas...* 9/9

## **Überprüfen Sie andere Formellisten**

- **Grundlagen des Zeitwerts des Zukünftiger Wert Formeln Geldes Formeln**
- - **Gegenwärtiger Wert Formeln**

Fühlen Sie sich frei, dieses Dokument mit Ihren Freunden zu TEILEN!

**PDF Verfügbar in**

[English](https://www.calculatoratoz.com/PDF/Nodes/12259/Future-value-Formulas_en.PDF) [Spanish](https://www.calculatoratoz.com/PDF/Nodes/12259/Future-value-Formulas_es.PDF) [French](https://www.calculatoratoz.com/PDF/Nodes/12259/Future-value-Formulas_fr.PDF) [German](https://www.calculatoratoz.com/PDF/Nodes/12259/Future-value-Formulas_de.PDF) [Russian](https://www.calculatoratoz.com/PDF/Nodes/12259/Future-value-Formulas_ru.PDF) [Italian](https://www.calculatoratoz.com/PDF/Nodes/12259/Future-value-Formulas_it.PDF) [Portuguese](https://www.calculatoratoz.com/PDF/Nodes/12259/Future-value-Formulas_pt.PDF) [Polish](https://www.calculatoratoz.com/PDF/Nodes/12259/Future-value-Formulas_pl.PDF) [Dutch](https://www.calculatoratoz.com/PDF/Nodes/12259/Future-value-Formulas_nl.PDF)

*5/17/2024 | 6:19:05 AM UTC [Bitte hinterlassen Sie hier Ihr Rückkoppelung...](https://docs.google.com/forms/d/e/1FAIpQLSf4b4wDgl-KBPJGChMJCxFlqrHvFdmw4Z8WHDP7MoWEdk8QOw/viewform?usp=pp_url&entry.1491156970=Zuk%C3%BCnftiger%20Wert%20Formeln)*